## **4.7.9. Сервис (данные дистрибьюторов)**

В разделе **«Данные дистрибьюторов»** с помощью сервисов можно быстро вносить необходимые изменения:

- [Удаление данных дистрибьютора](https://agentplus.tech/pages/viewpage.action?pageId=41156619)
- [Виды контактной информации дистрибьютора](https://agentplus.tech/pages/viewpage.action?pageId=73532216)
- [Сопоставление и исправление объектов](https://agentplus.tech/pages/viewpage.action?pageId=28476701)
- [Настройки блокировки данных в МТ](https://agentplus.tech/pages/viewpage.action?pageId=8585956)
- [Правила сопоставления видов контактной информации](https://agentplus.tech/pages/viewpage.action?pageId=99614764)

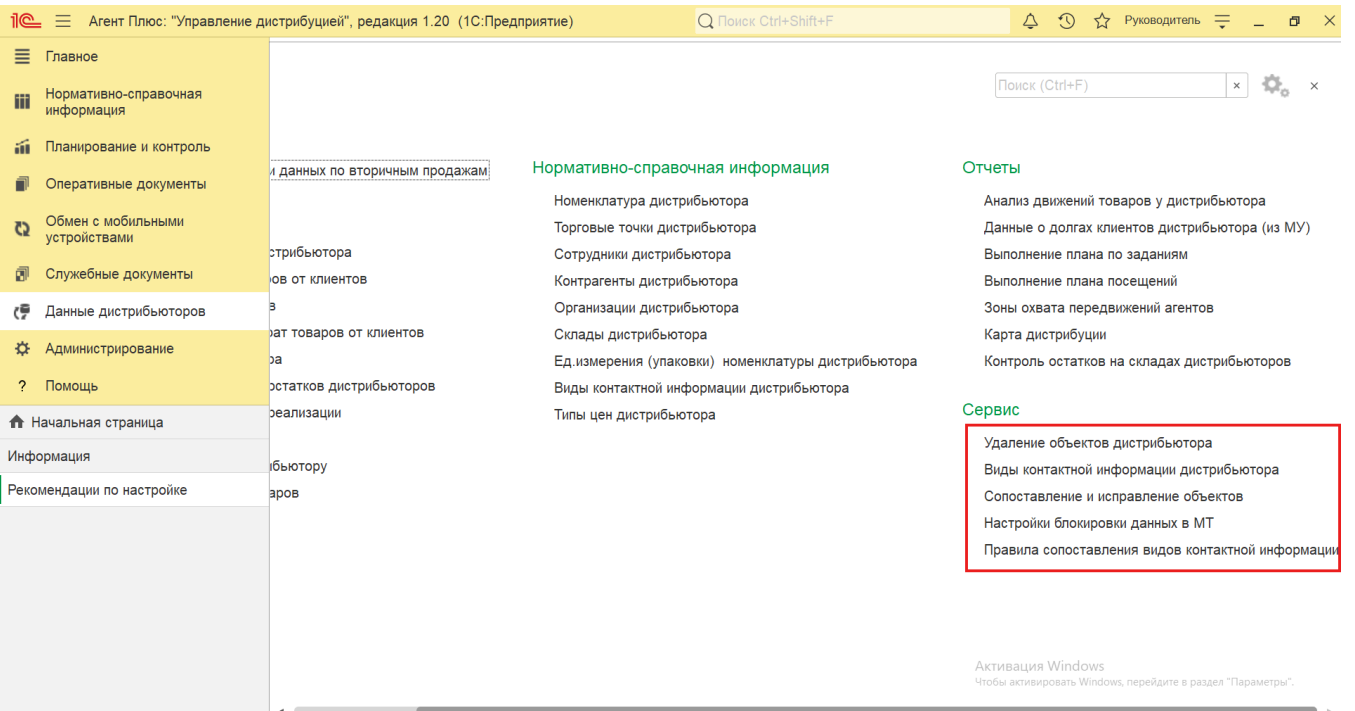